**Deutscher Bundestag 8. Wahlperiode** 

# **Drucksache 8/1402**

28.12.77

 $\bar{z}$ 

Sachgebiet 740

# **Verordnung**

# **der Bundesregierung**

**Aufhebbare Neununddreißigste Verordnung zur Änderung der Außenwirtschaftsverordnung** 

## **A. Zielsetzung**

Angleichung an geänderte Vorschriften des Gemeinschaftsrechts und des innerstaatlichen Rechts.

## **B. Lösung**

Änderung der Außenwirtschaftsverordnung

## **C. Alternative**

keine

Druck: Bundesdruckerei Bonn Direct Districts Direct Dominical Reger, Postfach 821, Goethestraße 56,<br>5300 Bonn-Bad Godesberg 1, Telefon (02221) 363551

# **Aufhebbare Neununddreißigste Verordnung zur Änderung der Außenwirtschaftsverordnung**

Auf Grund des § 27 Abs. 1 Satz 1 in Verbindung mit § 2 Abs. 1 und 3 und § 26 Abs. 1 des Außenwirtschaftsgesetzes in der im Bundesgesetzblatt Teil III, Gliederungsnummer 7400-1, veröffentlichten bereinigten Fassung, von denen § 26 Abs. 1 durch § 40 Nr. 1 des Gesetzes vom 31. August 1972 (BGBl. I S. 1617) geändert worden ist, verordnet die Bundesregierung:

#### **Artikel 1**

Die Außenwirtschaftsverordnung in der Fassung der Bekanntmachung vom 31. August 1973 (BGBl. I S. 1069), zuletzt geändert durch die Verordnung vom 14. November 1977 (BGBl. I S. 2073), wird wie folgt geändert:

1. § 19 Abs. 4 Satz 2 erhält folgende Fassung:

"Absatz 1 Nr. 19 gilt nicht für Waren, auf die eine gemeinsame Marktorganisation der Europäischen Wirtschaftsgemeinschaft, die Handelsregelung der Europäischen Wirtschaftsgemeinschaft für bestimmte, aus landwirtschaftlichen Erzeugnissen hergestellte Waren, die Handelsregelung der Europäischen Wirtschaftsgemeinschaft für Eieralbumin und Milchalbumin oder die Regelungen der Europäischen Wirtschaftsgemeinschaft für Glukose und Laktose sowie für Isoglukose (gemeinsame Marktorganisation oder Handelsregelung) Anwendung finden oder die in Teil II Spalte 3 der Ausfuhrliste mit G, G 1, G 2 oder G 3 gekennzeichnet sind."

2. § 20 Abs. 1 erhält folgende Fassung:

"(1) Feste Brennstoffe der Nummern 2701 110 bis 2702 300, 2704 190, 2704 300 und 2704 800 des Warenverzeichnisses für die Außenhandelsstatistik sind der Versandzollstelle weder zu gestellen noch anzumelden."

3. In § 20 d Abs. 1 erhalten die in Klammern stehenden Angaben folgende Fassung:

"(Kakaobohnen, Kakaomasse, Kakaobutter und Kakaopulver der Nummern 1801 000, 1803 100, 1803 300, 1804 002, 1804 004 und 1805 000 des Warenverzeichnisses für die Außenhandelsstatistik)".

- 4. § 20 e Abs. 1 Satz 1 erhält folgende Fassung: "Bei der genehmigungsfreien Ausfuhr von
	- 1. Bearbeitungsabfällen und Schrott von Eisen oder Stahl,
	- 2. Abfallblöcken (Schrottblöcken) aus legiertem Stahl und
	- 3. gebrauchten Schienen mit einer Länge von 1,50 m und mehr, jedoch weniger als 2,50 m,

der Nummern 7303 100 bis 7303 590, 7371 210 und 7316 170 des Warenverzeichnisses für die Außenhandelsstatistik nach Mitgliedstaaten der Europäischen Wirtschaftsgemeinschaft hat der Ausführer oder Versender, wenn die Beförderung im gemeinschaftlichen Versandverfahren erfolgt, in dem Versandschein oder in dem als Versandschein geltenden Beförderungspapier den Vermerk "Ausgang aus der Gemeinschaft Beschränkungen unterworfen" anzubringen."

- 5. § 27 a Abs. 1 wird wie folgt geändert:
	- a) Nummer 4 wird gestrichen.
	- b) Die bisherigen Nummern 5 und 6 werden Nummern 4 und 5.
- 6. § 35 c Abs. 1 Satz 1 erhält folgende Fassung:

"Bei der Einfuhr von Kakaobohnen (Warennummer 1801 000 der Einfuhrliste), Kakaomasse (Warennummern 1803 100 und 1803 300), Kakaobutter (Warennummern 1804 002 und 1804 004) und Kakaopulver (Warennummer 1805 000) ist der Zollstelle mit dem Antrag auf Einfuhrabfertigung ein Ursprungszeugnis, Ausfuhrzeugnis, Teilzeugnis, Zeugnis für die Einfuhr aus einem Nichtmitgliedland oder Ersatzzeugnis (Kakaozeugnis) nach Absatz 3 vorzulegen."

- 7. § 38 Abs. 3 erhält folgende Fassung:
	- " (3) Die Durchfuhr von
	- 1. Aschen und Rückständen von Kupfer,
	- 2. Bearbeitungsabfällen und Schrott von Eisen oder Stahl,
	- 3. Abfallblöcken (Schrottblöcken) aus legiertem Stahl,

*Zugeleitet mit Schreiben des Bundeskanzlers — 14 (42) —* 65109 — *Au* 55/77 — *vom 28. Dezember 1977. Verkündet am 28. Dezember 1977 im Bundesgesetzblatt I S. 2886. Federführend: Bundesminister für Wirtschaft.* 

- 4. gebrauchten Schienen mit einer Länge von 1,50 m und mehr, jedoch weniger als 2,50 m, und
- 5. Bearbeitungsabfällen und Schrott von Kupfer, Aluminium und Blei

der Nummern 2603 410, 7303 100 bis 7303 590, 7371 210, 7316 170, 7401 910, 7401 980, 7601 312 bis 7601 350 und 7801 300 des Warenverzeichnisses für die Außenhandelsstatistik bedarf der Genehmigung, wenn

- a) das Versendungsland ein Mitgliedsland der Europäischen Wirtschaftsgemeinschaft ist,
- b) in dem Versendungsland eine Ausfuhrgenehmigung nicht vorgelegen hat und
- c) das Empfangsland ein Land außerhalb der Europäischen Wirtschaftsgemeinschaft ist."

8. § 66 Abs. 2 und 3 erhält folgende Fassung:

"(2) Wer eine ausgehende Zahlung im Transithandel gemeldet hat und die Transithandelsware danach einfuhrrechtlich abfertigen läßt, hat dies formlos bis zum zehnten Tage des auf die Einfuhrabfertigung folgenden Monats unter Angabe des gemeldeten Betrages und des Zeitpunktes der Zahlung mit dem Zusatz "Umstellung von Transithandel auf Wareneinfuhr" zu melden.

(3) Wer eine ausgehende Zahlung für eine Wareneinfuhr gemeldet hat und die Ware danach an einen Gebietsfremden veräußert, ohne daß diese einfuhrrechtlich abgefertigt worden ist, hat dies formlos bis zum zehnten Tage des auf die Veräußerung folgenden Monats unter Angabe des Betrages mit dem Zusatz "Umstellung von Wareneinfuhr auf Transithandel" zu melden."

- 9. In den Länderlisten F 2, G 1 und G 2 werden die Länderbezeichnungen "Französisches Afar- und Issagebiet" in "Dschibuti" und "Zentralafrikanische Republik" in "Zentralafrikanisches Kaiserreich" geändert.
- 10. Die Anlagen A 1 bis A 3, die Anlage A ErgBl. und die Anlage A 4 zur Außenwirtschaftsverordnung werden durch die Anlagen 1 bis 5 zu dieser Verordnung ersetzt.
- 11. Die Anlagen E 2 f (Sp) bis E 21 zur Außenwirtschaftsverordnung werden durch die Anlagen 6 bis 11 zu dieser Verordnung ersetzt.

## **Artikel 2**

Die durch Artikel 1 Nr. 10 geänderten Vordrucke können bis zum 30. Juni 1978 in ihrer bisherigen Fassung verwendet werden.

#### **Artikel 3**

Diese Verordnung gilt nach § 14 des Dritten Überleitungsgesetzes in Verbindung mit § 51 Abs. 4 des Außenwirtschaftsgesetzes auch im Land Berlin.

#### **Artikel 4**

Diese Verordnung tritt am 1. Januar 1978 in Kraft.

# **Anlage 1**

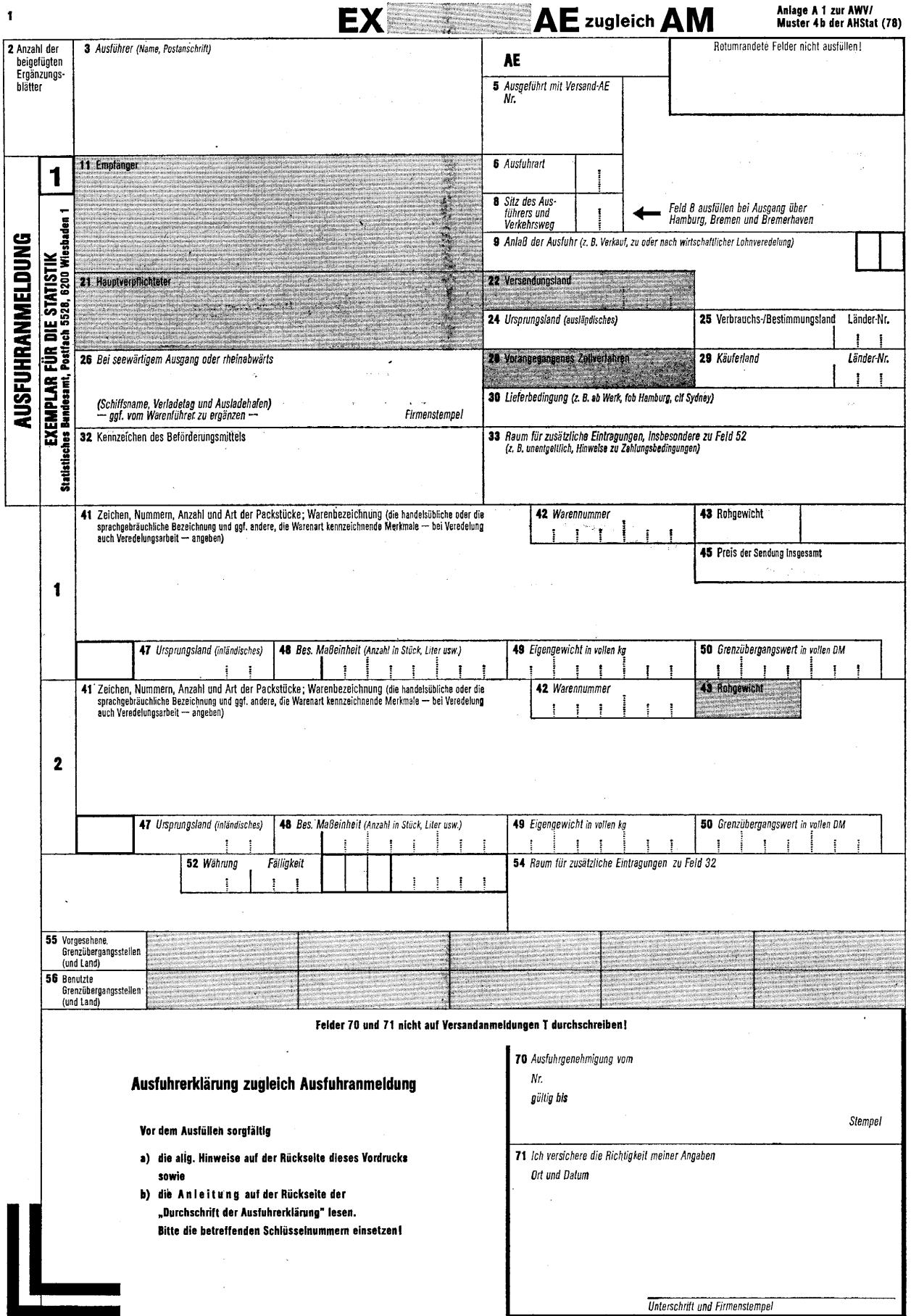

### **1. Eintragungen der Versandzollstelle**

(nicht erforderlich für Ausfuhrsendungen, die im gemeinschaftlichen Versandverfahren befördert werden sollen, wenn die Versandzollstelle zugleich Abgangs-

- 
- zollstelle für das Versandverfahren ist. Diese Erleichterung gilt jedoch nicht für Ausfuhrsendungen<br>(a) im vereinfachten gemeinschaftlichen Versandverfahren für Warenbeförderungen im Eisenbahnverkehr,<br>(b) unter Vereinfach

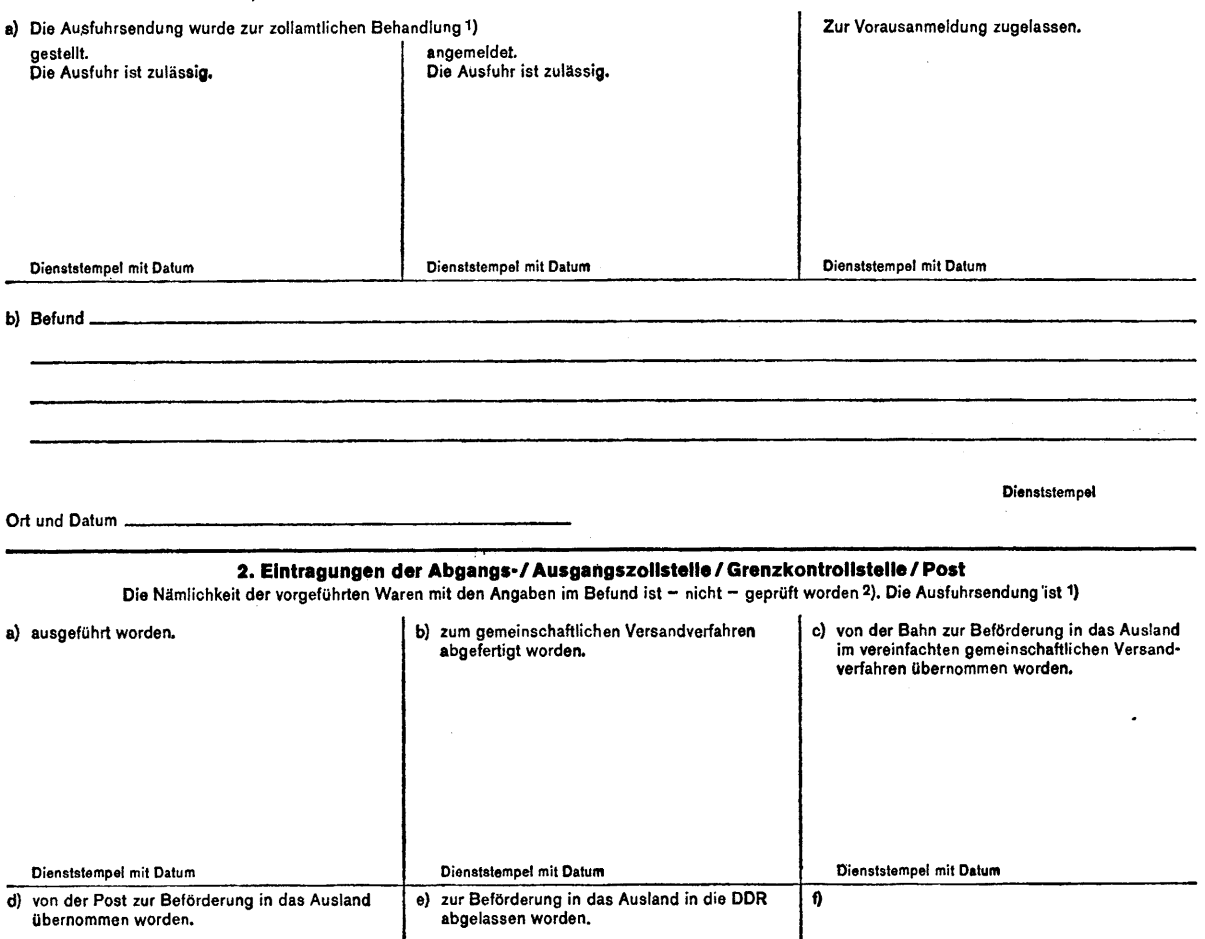

Dienststempel mit Datum Tagesstempel

1) Zutreffendes Feld abstempeln. 2) Nichtzutreffendes streichen

#### **Allgemeine Hinweise**

1. Dieser Vordruck ist "Klein-Ausfuhrerklärung" nach den Vorschriften der Außenwirtschaftsverordnung vom 22. August 1961 (BGBL I S. 1381) in der jeweils geltenden Fassung und als<br>Klein-Ausfuhranmeldung" zugleich statistisc

Außer den Angaben, die nach diesen Vorschriften gefordert werden (u**ngerasterte Felder)**, können in **die aem V**ordrucks) av den eingerhanden merden, die aufgrund der<br>Verordnung (EWG) Nr. 222/77 des Rates vom 13. Dezember 1 dungen T nicht durchgeschrieben zu werden.

Bei Ausfuhrsendungen, die nicht im gemeinschaftlichen Versandverfahren ausgeführt werden, bedarf es nur der Ausfüllung der **ungerasterten** Felder.

2. Die Anleltung zum Ausfüllen der ungerasterten Felder ist auf der Rückseite der "Durchschritt der Klein-Ausführerklarung" abgedrückt. Bei Ausführen im gemeinschaftlichen Versahl<br>Verfahren ist auch das den Zollstellen vor

Sofern der Name des Auskunftspflichtigen nicht bekanntgegeben wird, dürfen die Ergebnisse der Außenhandelsstatistik nach Warenarten, nach fremden Landern und nach Bundes<br>ländern gegliedert veröffentlicht und Einzelangaben

Haben Sie Fragenzum Ausfüllen der "Klein-Ausführerklärung zugleich Klein-Ausführanmeidung", so wenden Sie sich bitte an das Statistische Bundesamt, Abt. v, Postfach 5528, 6200 wies<br>baden 1, in dringenden Fällen telefonisch

 $\hat{\boldsymbol{\epsilon}}$ 

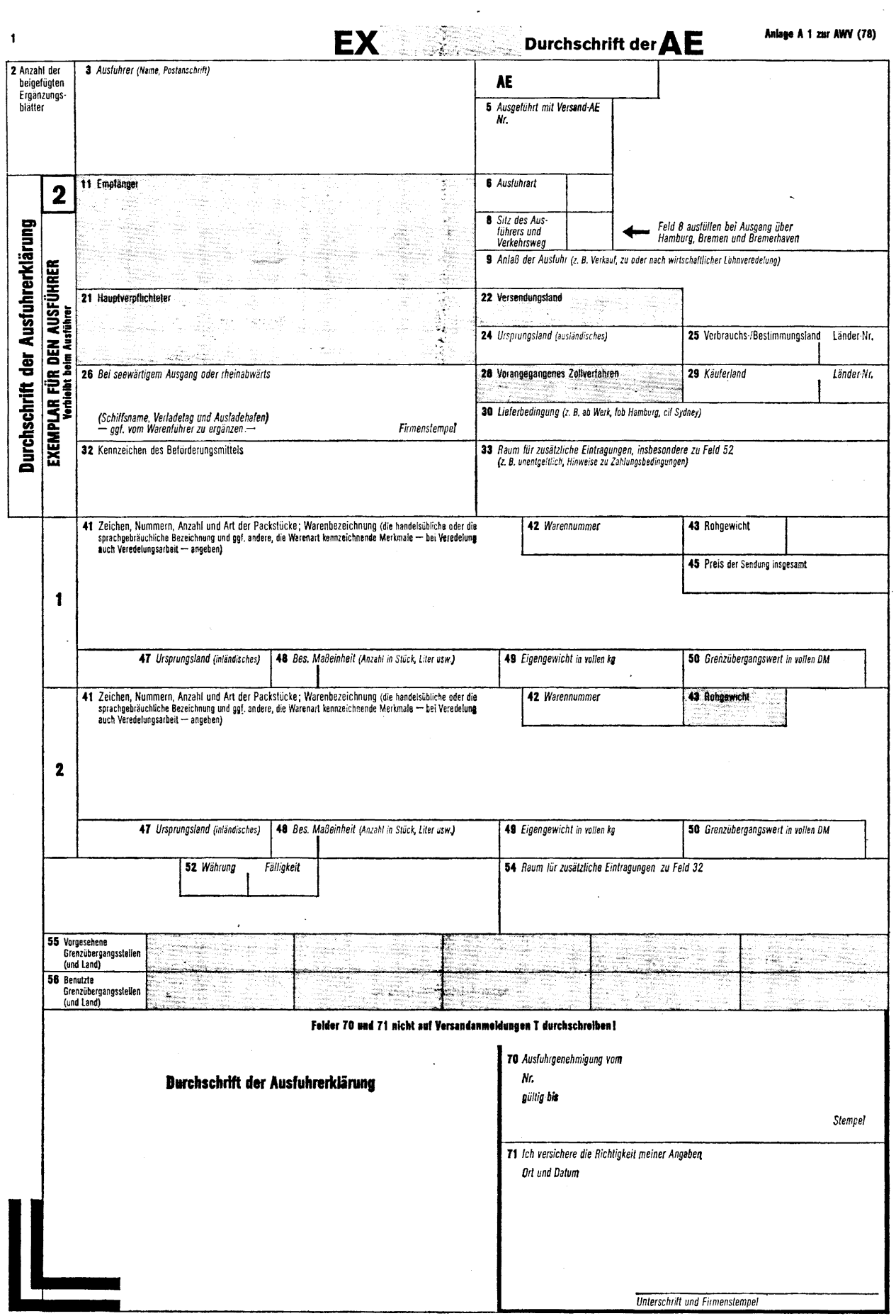

 $\frac{1}{2}$ 

#### **Anleitung zum Ausfüllen der "Ausfuhrerklärung zugleich Ausfuhranmeldung"**

Mit diesem Vordruck sind nur Waren anzumelden, die in Sendungen im Werte von mehr als 2000 DM aus dem Wirtschafts-/Erhebungsgebiet nach dem Ausland verbracht werden. Für Sendungen im Werte bis einschl. 2000 DM ist der vereinfachte Vordruck Klein-Ausfuhrerklärung zugleich Klein-Ausfuhranmeldung' zu verwenden. Heicht der vorgesehene Raum zur Einträgung der Warenarten nicht aus, so verwenden Sie bitte Ergänzungs<br>blätter nach amtlichem Muster und verbinden Sie diese fest mit dem Hauptblatt. Vermerken Sie die Anzahl der Ergänzungsblätter im Feld 2.

Die. Ausfuhranmeldungen werden mit einer elektronischen Datenverarbeitungsanlage ausgewertet Füllen Sie daher den Vordruck bitte Vollstandig, deutlich (möglichst mit Schreibmaschine) und spällengerecht aus. Solehri<br>Schlüsselnummern anzugeben sind, enhehmen Sie diese bitte den genannten Schlüsselverzichnissen und fragen<br>Sie d bleiben in jedem Falle frei.

#### **Hinweise zum Eintragen der Schlüsselnummern**

## **(6) Ausfuhrart**

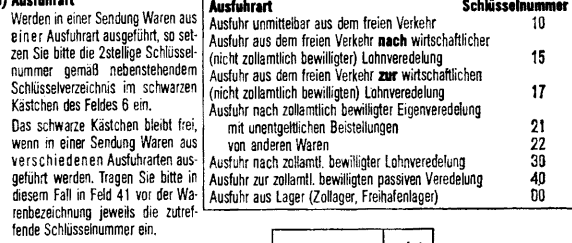

*Beispiel: Bei Ausfuhren aus dem freien Verkehr* | 6 Ausfuhrart | 1 | 0 |

## **(8) Verkehrsweg und Sitz des**

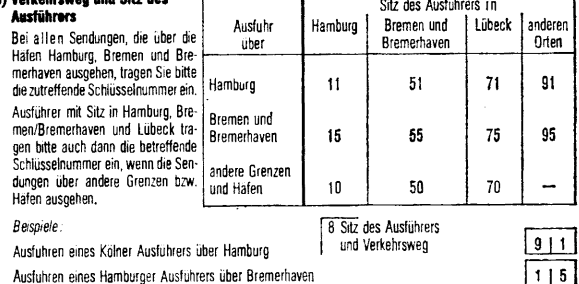

#### **(9) Anlag der Ausfuhr**

Weitere Anlasse der Ausfuhr sind z. B. Kommission, Konsignation, nach zollamtlich bewilligter Eigenverepelung, zur zonamnich bewinigten passiven verebelung, nuckwaren wegen beanstandung, ambere Annasse<br>der Rücksendung, kostenlose Ersatzlieferung, Leihgut bzw. Montagegut zur vorübergehenden Verwendung<br>im Ausland, andere Anl

#### **(24) Ursprungsland. ausländisches**

Bei Waren ausländischen Ursprungs tragen Sie bitte die Länderkurzbezeichnung des Länderverzeichnisses<br>für die Außenhandelstatistik ein.

...<br>Wenn mit diesem Vordruck Waren aus verschiedenen ausländischen Ursprüngsländern ausgeführt wer<br>den, so ist für die Warenart der Feldergruppe 1 das zutreffende Land in Feld 24 und das für die Waren<br>art der Feldergruppe

#### **(25) und (29) Verbrauchs-/Bestimmungsland bzw. Käuferland**

Tragen Sie bitte in die freien Räume der Felder 25 und 29 das betreffende Verbrauchs-iBestimmungsland bzw. das Kauferland ein (ggf. in der Abkürzung nach dem Länderverzeichnis für die Außenhandelssta-tistik). In die schwarzen Kästchen der Felder 25 und 29 setzen Sie bitte die 3stellige Länder-Nummer *ein, Beispiel:* Bei Ausfuhr nach Spanien als Verbrauchs-/Bestimmungsland und Frankreich als Käuferland

25 Verbrauchs-/Bestimmungsland Länder-Nr. 29 Käuferland Länder-Nr.<br>
25 Span 0 4 | 2 Frank 0 | 0 | 1 | 1 | 2 Frank 0 | 0 | 1

oder verarbeitet werden sollen; ist dieses nicht bekannt, so geben Sie bitte das letzte bekannte Land<br>an, in das die Waren verbracht werden sollen. **Käuferland** ist das Land, in dem die außerhalb des Erhebungsgebietes ansässige Person, die von der

im Erhebungsgebiet ansässigen Person die zur Ausführ bestimmten Waren erwirbt, ansässig ist. In den<br>übrigen Fällen gilt als Käuferland das Verbrauchs/Bestimmungsland.

#### **(32) und (54) Kenneichen des Befördenungsmittels**

in den Austivinanmeloungen ist --- aoweicheline von den versandamiereuonigen i --- arie Austruwig uieser<br>Felder nur bei unverpackten Waren erforderlich. Tragen Sie bitte in diesem Fall in Feld 32 und falls<br>der Raum dazu ni des Fahrzeugs beim Abgang der Sendung ein. Container sind stets mit ihren Nummern in Feld 41 aufzuführen.

#### **(33) Zusätzliche Eintragungen**

Unentgettiche Austuhren bezeichnen Sie bitte in diesem Feld als "unentgettich". Hat eine Austuhrforderung<br>mehrere Fälligkeitszeitpunkte, so geben Sie bitte sowohl den Anteil des fällig werdenden Beltrages als<br>auch den für  $30\% - 3/78$ ,  $30\% - 6/78$ ,  $30\% - 1/79$ ,  $10\% - 1/80$ .

ogr. konnen ave in unsern rena auch svinsuge besommernenen uer Zammigsseine uss Auslamgeschanes<br>vermerken (z. B. Vorauszahlungen, Akkreditiv, Akzept, Kasse gegen Dokumente). Reicht der vorgesehene<br>Raum zur Eintragung aller Kommt für die gesamte Ausfuhrforderung lediglich eine Fälligkeit in Betracht, so füllen Sie nur Feld 52 aus.

# **(42) Warennummer (statistlsche Nummer)**

814141021412 **(45) Preis** 

In diesem Feld der Feldergrüppe 1 kann der Rechnungspreis in der Vereinbarten Wahrling für alle mit<br>diesem Vordruck angemeideten Warenarten in einer Summe eingetragen werden; der Gesamtrechnungs:<br>preis braucht nicht auf di

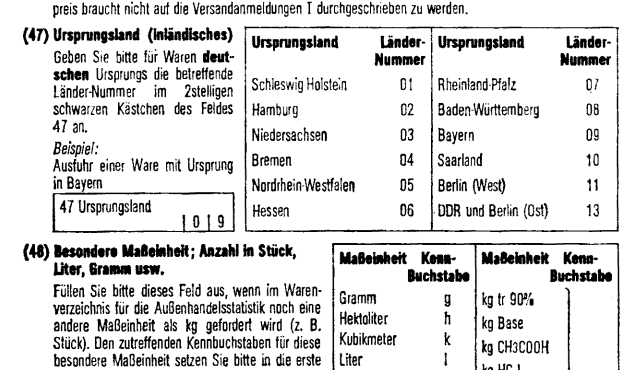

**(41) Be sondere Maßeinheit; Anzahl in Stick,**  Stelle des Feldes 48 und die betreffende Menge<br>in die folgenden Stellen des Feldes 48 spalten-<br>gerecht (ohne Nachkommastellen) ein. *Beispiel:* Ausfuhr von 1031 Stück 48 Bes Maßeinheit (Anzahl ir Stück, Liter usw.)  $s$  | | | | | | | 0 | 3 | 1 Kein-buchstadt<br>Bei einigen Warennummern des Kap. 89 des Wa-<br>renverzeichnisses für die Außenhandelsstatistik ist<br>zusätzlich zu kg und BRT bzw. Lade-t auch Stück<br>anzugeben. Tragen Sie bitte dese Maßeinheit **im**<br>**Feld 41** bei **Maßeinheit Kenn uchstabe Buchstabe**  Gramm g kg tr 90%<br>Hektoliter h kg Pees Hektoliter h kg Base kg CH3C00H Liter Liter reiner Alkohol Ir Meter m<br>1000 N m<sup>3</sup> n kg 9 HC **I**  kg SO3  $\begin{array}{c} x \ \hline\n k g K2O\n\end{array}$  $1000 N m<sup>3</sup>$ Paar p | kg N<br>Quadratmeter q | kg NaOH Quadratmeter q kg NaOH<br>Stück s kg P2 O5 (auch Ballen Register, Rollen, Satz, Spiele) kWh kWh and kWh and the set of the set of the set of the set of the set of the set of the set of the set of the set of the set of the set of the set of the set of the set of the set of the set of the set of t 1000 Stuck **t** BRT bzw. Ladet b Karat w Curie c

#### **(49) Eigengewicht in vollen kg**

Geben Sie bitte das Eigengewicht (wenn nandelsublich das Reingewicht) für jede Warenart in Vollien<br>kg an, Gramm-Angaben runden Sie auf bzw. ab. Ist im Warenverzeichnis für die Außenhandelsstatistik<br>die Anmeldung des Gewich

*Beispiel: 4* <sup>9</sup>Eigengewicht in vollen kg Ausfuhr von 2442, 250 kg | | | | | | 2 | 4 | 4 | 2

Kann das Gewicht im Zeitpunkt der Anmeldung nicht genau festgesteit werden, so ist es zu schätzen.<br>Dies gilt auch für die Mengenangaben in den Feldern 43 und 48.

#### **(50) Grenzibergangswert in volles DM**

Grenzubergangswert (statistischer Wert) ist der der Austrum der Pries der Ware, der unter den bedim eben<br>gungen des freien Wettbewerbs zwischen voneihander unabhängigen Vertragspartnern im Ausführgeschaft<br>erzeit werden kan entwoordent (statustocher: verto) as ten constant und the rei Such ware, uer under des freen Wettbewerks zwischen voneniander unabhängigen Vertragspartnern im Austrhipsechal<br>Erzeit werden kann und alle Kosten für den Verka

im Seeverkehr: fob deutscher Einladehafen,<br>im Postverkehr: frei Postverkehr: frei Einlieferungspostanstalt,<br>ohne Rücksicht darauf, ob diese Kosten tatsachlich entstehen und wer sie trägt. Zum Grenzübergangs wert gehören nicht bei der Ausfuhr gewährte Erstattungen oder anfallende Ausfuhrabgaben,

*Beispiele:*<br>Grenzübergangswert bei Lieferbedingung

urenzübergangswert bei Lieferbedingung<br>frei Grenze des Erhebungs-<br>gebietes oder fob Bremen == Rechnungspreis

ab Werk Rechnungspreis zuzüglich der Fracht, Versicherungs- und sonstigen Kesler

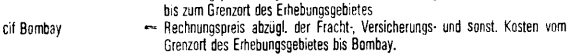

Geben Sie bitte den Grenzübergangswert in vollen DM an. Pfennigbeträge runden Sie auf bzw. ab.<br>Bild Grenzübergangswert in vollen DM

*Beispiel:* 50 Grenzübergangswert in vollen DM Der Grenzübergangswert beläuft sich auf 360G0, 49 DM 3 6 0 0 0 Fehlt im Zeitpunkt der Anmeldung eine Grundlage für die Bildung des Grenzübergangswertes, so ist er zu schätzen.

#### **(52) Wihrung und Furigkek der Ausfuhrforderung**

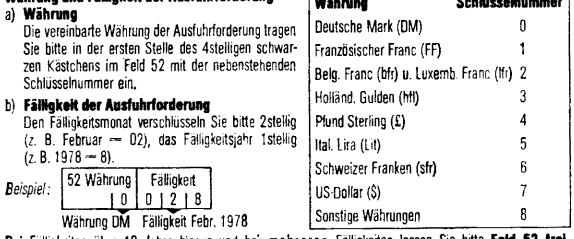

Bei Fälligkeiten über 10 Jahre hinaus und bei mehreren Fälligkeiten lassen Sie bitte **Feld 52 frei.**<br>Feld 52 bleibt femer frei bei unentgeltlichen Ausfuhren, bei Vorauszahlungen u. ä. Tragen Sie diese Besonderheiten bitte im Feld 33 ein.

Haben Sie Fragen zum Austullen der "Austuhrenklarung zugleich Austuhranmeidung", so wenden Sie bie auch das Statistische Bundesamt, Abt. V. Postach 5226, bzw. wiesbaben 1, in dringenden Fallen teerdisch (Fermul Dol zi<br>7051

 $\overline{\phantom{a}}$ 

Tragen Sie bitte die 7stellige Nummer des Warenverzeichnisses für die Außenhandelsstatistik in das Feld 42 ein. *Beispiel;*  42 Warennummer

Anlage 2

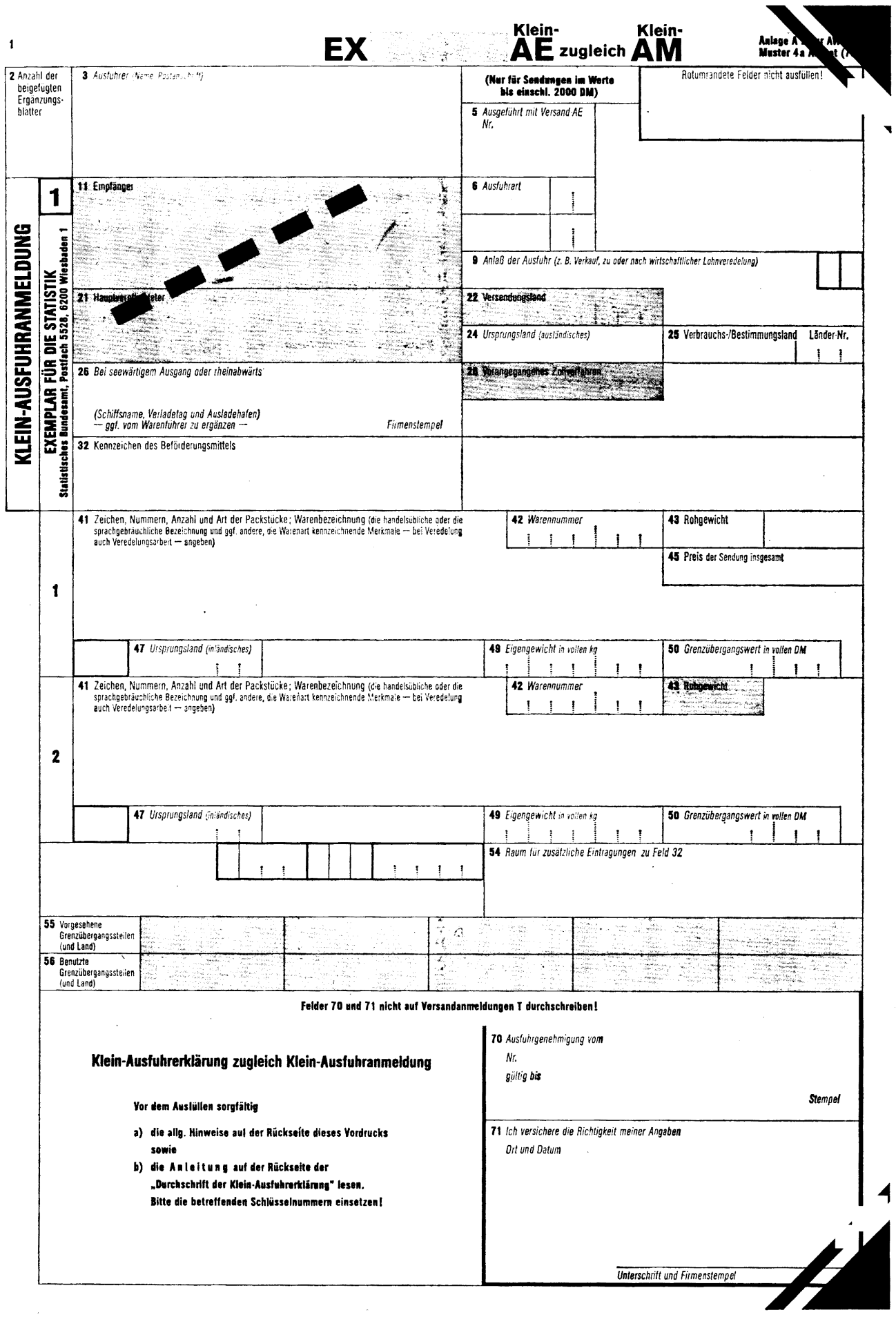

 $\hat{\boldsymbol{\beta}}$ 

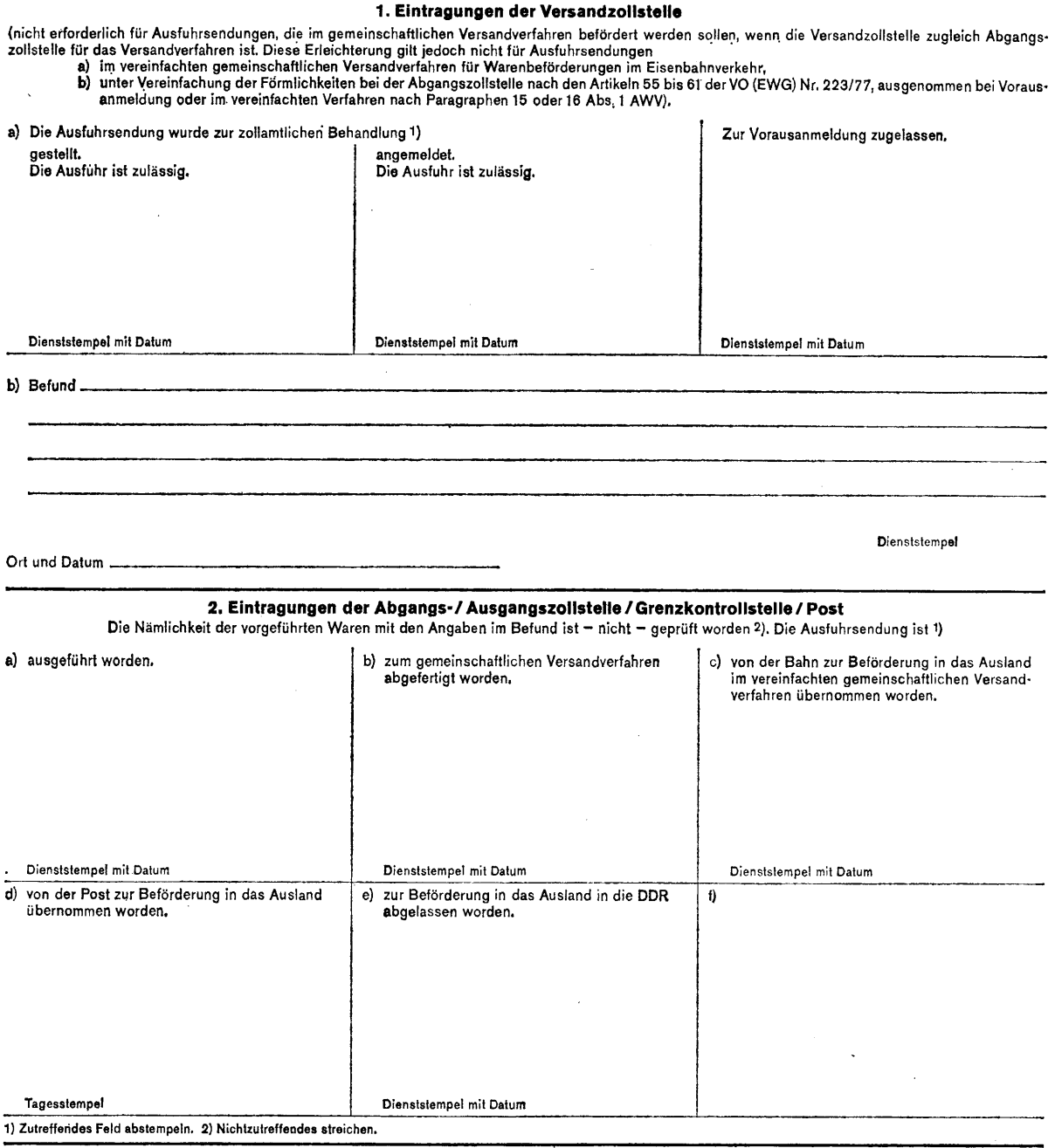

#### **Allgemeine Hinweise**

- 1. Dieser Vordruck Ist "Ausfuhrerklärung" nach den Vorschriften der Außenwirtschaftsverordnung vom 22.August 1961 (BGBL I S. 1381) in der jeweils geltenden Fassung und als "Ausfuhr<br>anmeldung" zugleich statistischer Anmeld
- Auter den Angaben, die nach diesen Vorschriften gefordert werden (beiden), können in diesem Vordruck auch die Angaben eingetragen werden, die auf Grund der<br>Verordnung (EWG) Nr. 222/77 des Rates vom 13. Dezember 1976 über d

**Bei Ausfuhrsendungen, die nicht im gemeinschaftlichen Versandverfahren ausgeführt werden, bedarf es nur der Ausfüllung der ungerasterten Felder.** 

2. Die Anleitung zum Ausfüllen der ungerasterten Felder ist auf der Rückseite der "Durchschrift der Ausführerklärung" abgedruckt. Bei Ausführen im gemeinschaftlichen Versandver<br>fahren ist auch das den Zollstellen vorliegen

Sofern der Name des Auskunftspflichtigen nicht bekanntgegeben wird, dürfen die Ergebnisse der Außenhandelsstatistik nach Warenarten, nach fremden Ländern und nach Bundes<br>ländern gegliedert veröffentlicht und Einzelangaben

Haoen Sie Fragen zum Austulien der "Austuhrerklarung zugleich Austuhranmeldung", so wenden Sie sich bitte an das Statistische Bundesamt, Abt. V, Postfach 5528, 6200 Wiesbaden 1<br>in dringenden Fällen telefonisch (Fernruf 0

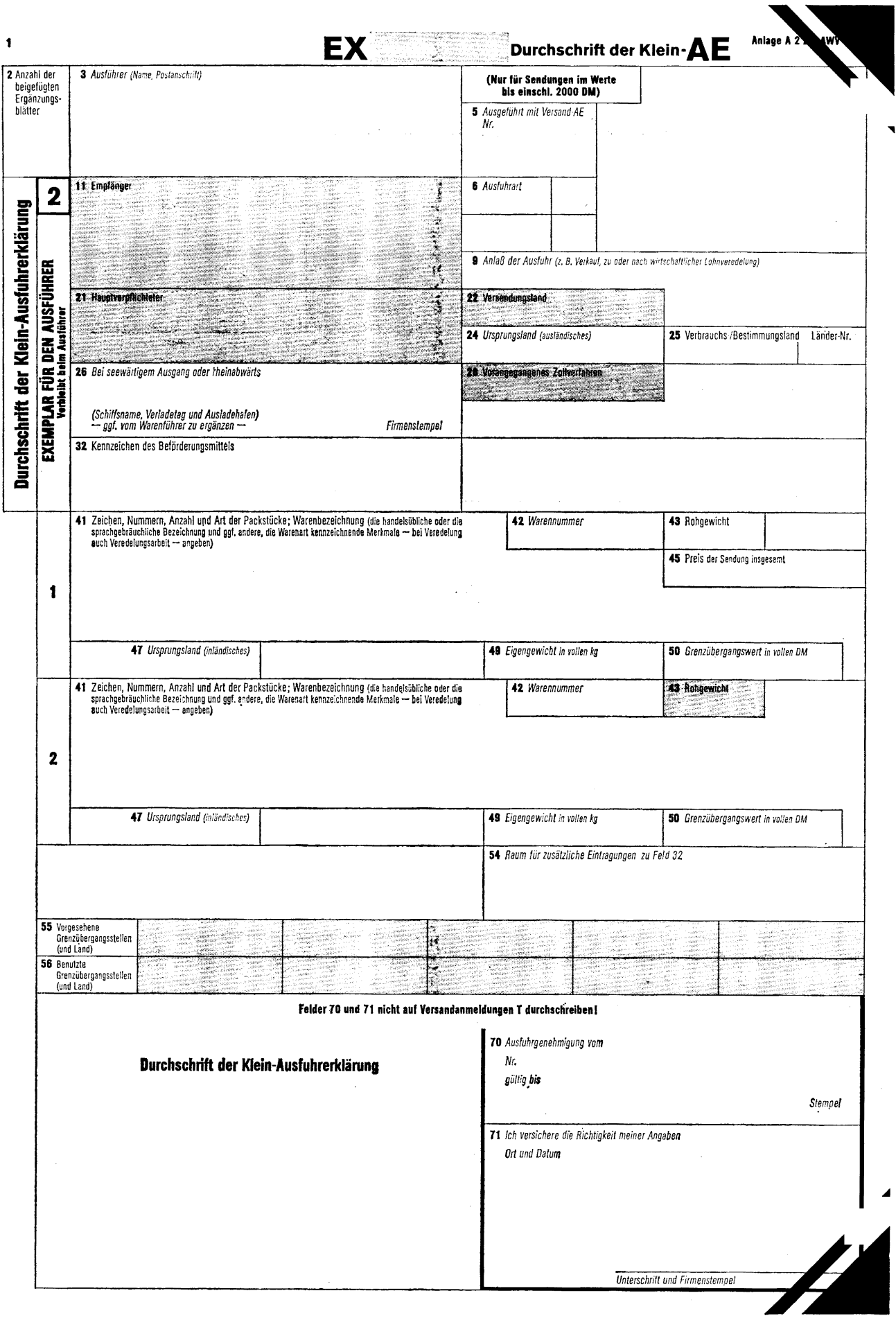

 $\sim$ 

### **Anleltung zum Ausfüllen der, ,,Klein-Ausfuhrerlklärung zugleich Klein-Ausfuhranmeldung"**

Mit diesem vordruck sind nur Waren anzumeiden, die in Sendungen im Werte dis einschl. Zulu UM aus<br>dem Wirtschafts-Erhebungsgebiet nach dem Ausland verbracht werden. Für Sendungen im Werte von mehr<br>als 2000 DM ist der Vordr

kleicht der vorgesenene kaum zur Einträgung der warenarten nicht aus, so verwenden sie bitte Erganzungs.<br>blätter nach amtlichem Muster und verbinden Sie diese fest mit dem Hauptblatt. Vermerken Sie die Anzahl **der Ergänzungsblätter im Feld 2.** 

Die **Ausfuhranmeldungen werden mit einer elektronischen Datenverarbeitungsanlage ausgewertet Füllen Sie**  oaner oen vororuck ome vonstandig, deudich (moglichst mit Schriebungszune) und spaliengerecht aus. Solenn<br>Schlüssehummen anzugaben sind, enthehmen Sie diese bitte den genannten Schlüsselverzeichnissen und tragen<br>Sie die zu **bleiben in jedem Falle frei.** 

#### **(anweise zum Eintragen der Schlüsselnummern**

## **(6) Ausfuhrart**

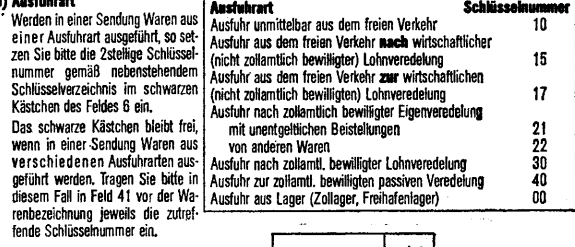

**Beispiel: Bei Ausfuhren aus dem freien Verkehr | 6 Ausfuhrart | 1 | 0 |** 

#### **(9) Anlaß der Ausfuhr**

weitere Amasse ber Austurn sind z. D.: Kommission, Konsignation, nach Zohammuch bewingter Eigenver-<br>edelung, zur zollamtlich bewilligten passiven Veredelung, Rückwaren wegen Beanstandung, andere Anlässe<br>der Rücksendung, ko

#### **(24)Ursprungsland, aussländisches**

Bei Waren ausländischen Ursprungs tragen Sie bitte die Länderkurzbezeichnung des Länderverzeichnisses **für die Außenhandelstatistik ein.** 

rvenn mit wessen: vorutuck vraten aus verschriebenen ausainansten unspruierten ausgenom verschrieben.<br>den, so ist für die Warenart der Feldergruppe 1 das zutreffende Land in Feld 24 und das für die Waren<br>art der Feldergrup

#### **(25)Verbrauchs-/Bestimmungsland**

Tragen Sie bitte in den freien Raum des Feldes 25 das betreffende Verbrauchs-/Bestimmungsland ein **(ggf. in der Abkürzung nach dem Länderverzeichnis für die Außenhandelsstatistik). In das schwarze Käst-chen des Feldes 25 setzen Sie bitte die 3stellige Länder-Nummer ein.** 

*Beispiel:* **Bei Ausfuhr nach Frankreich als Verbrauchs-/Bestimmungsland** 

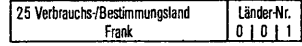

**verpraechs-/besomment same** ist das Land, in dem die Waren gebraden durk Verladoni, bear-<br>beitet oder verarbeitet werden schlen; ist dieses nicht bekannt, so geben Sie bitte das letzte bekannte<br>Land an, in das die Waren v

#### **(32) und (54) Kennzeichen des Beförderungsmittels**

nn een aasvonnammeuvangen ist — aavvecueur von uen versamaanmeuvangen i — aas aastand.<br>Felder nor bei univerpackten Waren erforderlich. Tragen Sie bitte in diesem Fall in, Feld 32 und falls<br>der Raum dazu nicht ausreicht in **des Fahrzeugs beim Abgang der Sendung ein.** 

**Container sind stets mit ihren Nummern in Feld 41 aufzuführen.** 

### **(42) Warennummer (statistische Nummer)**

**Tragen Sie bitte die 7stellige Nummer des Warenverzeichnisses für die Außenhandelsstatistik in das Feld 42** 

**ein. 42 Warennummer** *Beispiel:* **8 4 4 5 2 4 2** 

**(45) Preis** 

**In diesem Feld der Feldergruppe 1 kann der Rechnungspreis in der vereinbarten Währung für alle mit** alesem vororuck angemeldeten warenarten in einer Summe eingetragen werden; der Gesamtrechnungs-<br>preis braucht nicht auf die Versandanmeldungen T durchgeschrieben zu werden.

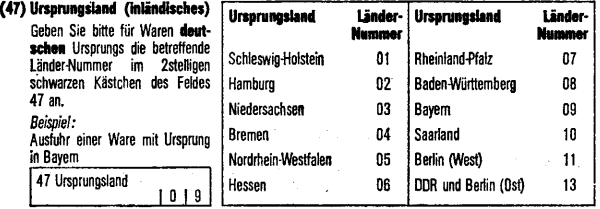

#### **(49)Eigengewicht in vollenkg**

**Geben Sie bitte das Eigengewicht (wenn handelsüblich das Reingewicht) für jede Warenart in vollen kg an. Gramm-Angaben runden Sie auf bzw. ab.** 

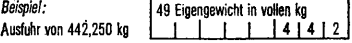

**Kann das Gewicht im Zeitpunkt der Anmeldung nicht genau festgestellt werden, so ist es zu schätzen. Dies gilt auch für die Mengenangabe im Feld 43.** 

#### **(50)Grsnzübergangswert in vosen DM**

Lutenzuberganigswert (statistischer wert) ist der der Austruff der Priess der ware, der unter den demi-<br>gungen des freien Wettbewerts zwischen voneinander unabhängigen Vertragspartnem im Ausführgeschäft<br>erzielt werden kann **enthält, und zwer** 

- **im Land-, luft- und Binnenschiffsverkehr: frei Grenze des Erhebungsgebietes,. im Seeverkehr: fob deutscher Einladehafen,**
- **im Postverkehr: frei Einlieferungspastanstalt,**

ohne Rücksicht darauf, ob diese Kosten tatsächlich einstehen und wer sie trägt. Zum Grenzübergangs<br>wert gehören nicht bei der Ausfuhr gewährte Erstattungen oder anfallende Ausfuhrabgaben.

*Beispiele:*  **Grenzübergangswert bei Lieferbedingung** 

**frei Grenze des Erhebungs gebietes oder fob Bremen — Rechnungspreis** 

**eb Werk — Rechnungspreis zuzüglich der Fracht-, Versicherungs- und sonstigen Kosten bis zum Grenzort des Erhebungsgebietes cif Bombay — Rechnungspreis abzügl. der Fracht-, Versicherungs- und sonst Kosten vom Grenzort des Erhebungsgebietes bis Bombay.** 

**Geben Sie bitte den Grenzübergangswert in vollen DMan. Pfennigbeträge runden Sie auf bzw. ab.** 

*Beispiel:* **50 Grenzübergangswert in vollen DM Der Grenzübergangswert beläuft sich auf 1825,30 DM 1 8 2 5** 

**Fehlt im Zeitpunkt der Anmeldung eine Grundlage für die Bildung des Grenzübergangswertes, so ist er zu schätzen.** 

Haben Sie Fragen zum Ausfüllen der "Klein-Ausführerklärung zugleich Klein-Ausführenmehung", so wenden Sie sich bitte an das Stabsbische Bundesamt, Abt. V, Postach 5528, 6200 Wiesbaden 1, in dinngenden Fallen telefonsc<br>(Fer

 $\overline{\phantom{a}}$ 

# **Anlage 3**

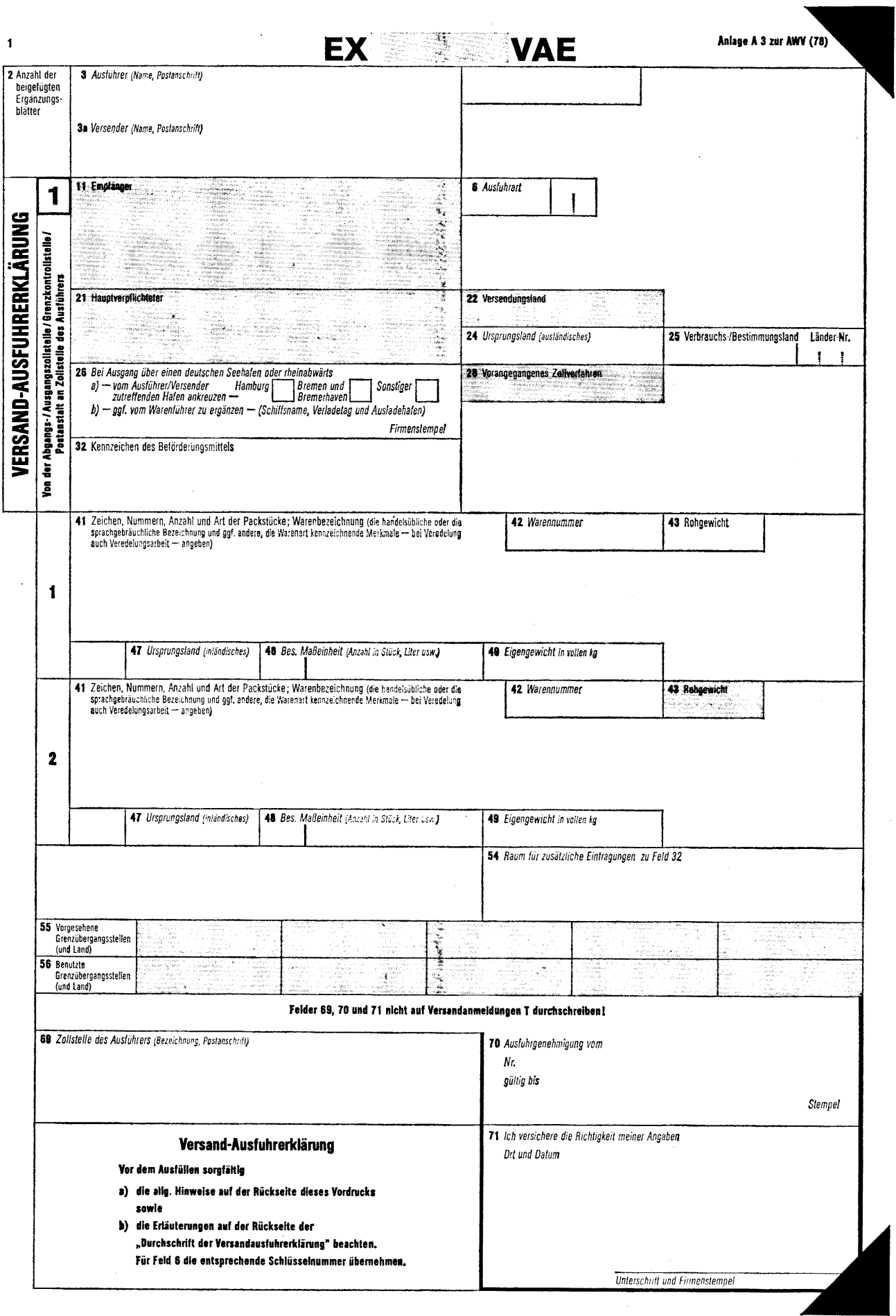

l.

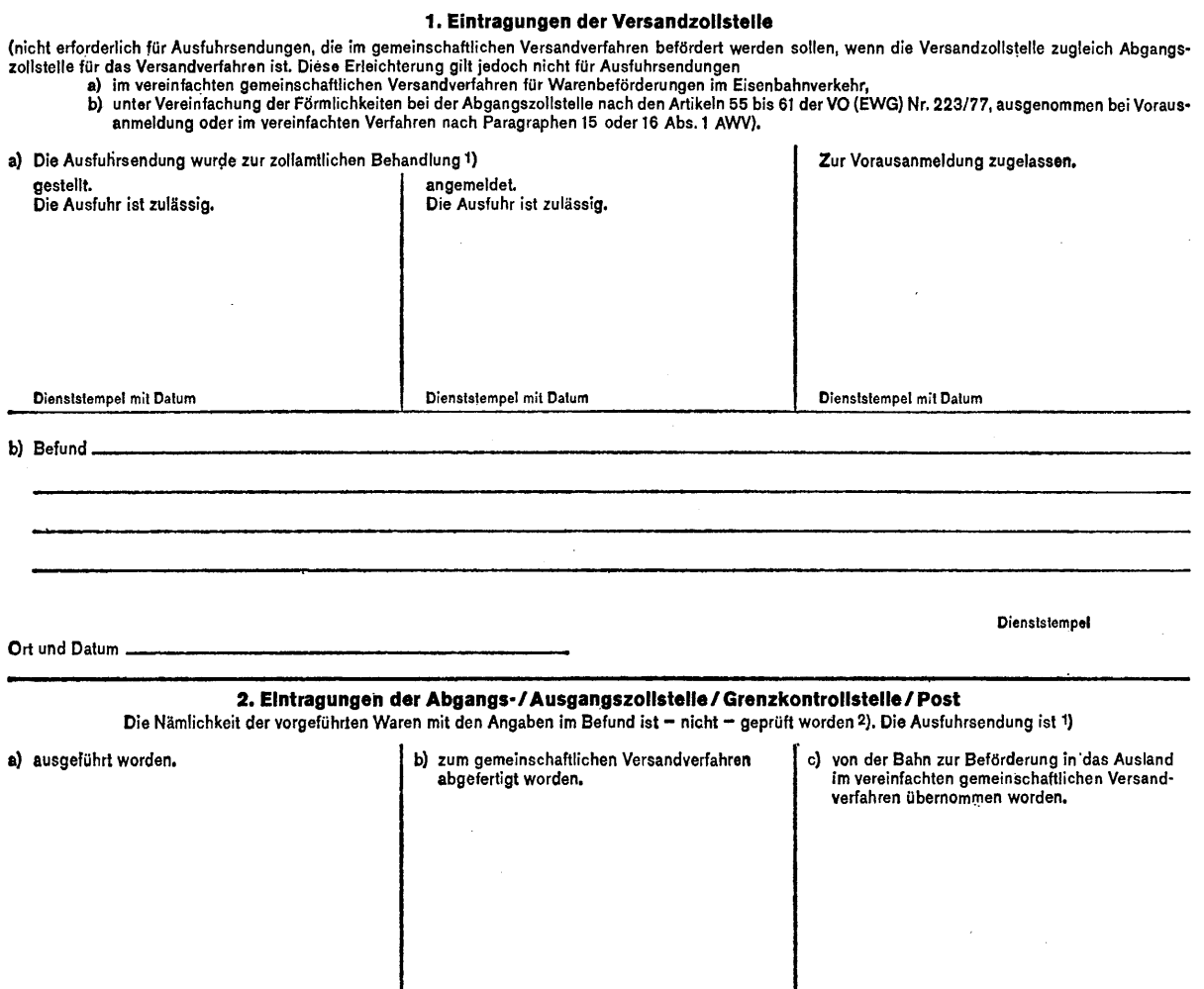

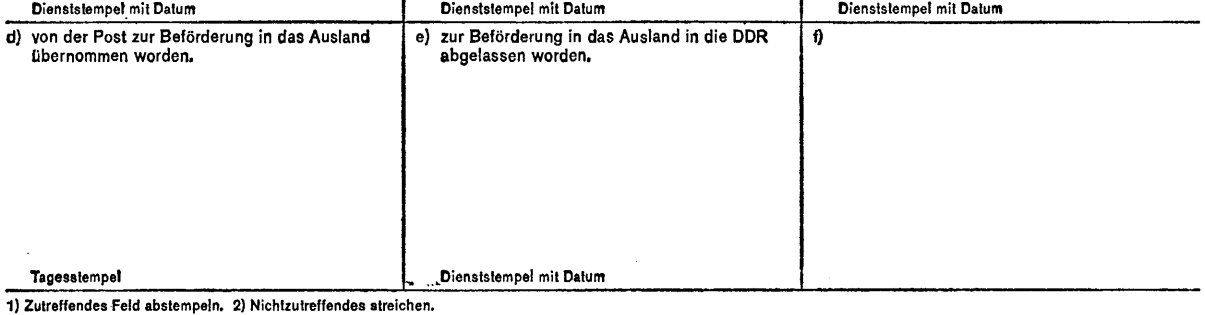

### **Allgemeine Hinweise**

1. In diesem Vordruck konnen auch die Amgaben eingefragen werden, die auf Ginal der Verordnung (EWG) Nr. 222//7 des Rates vom 13. Dezemberschaftliche<br>1. In diesem Vordruck konnen auch die Amgaben eingeführten die Schrider

**Bei Ausfuhrsendungen, die nicht im gemeinschaftlichen Versandverfahren ausgeführt werden, bedarf es nur der Ausfüllung der ungerasterten Felder.** 

z. Erlauterungen zum Ausfüllen der **ungerasterten** Felder sind auf der Hückseite der "Durchschrift der Versahd-Ausführerklarung" abgedrückt, pei Ausführen im gemeinschaftlich<br>Versandverfahren ist auch das Merkblatt zu die

**Die Versand-Ausfuhrerklärung wird der Ausfuhranmeldung/Klein-Ausfuhranmeldung angeheftet und dem. Statistischen Bundesamt, Postfach 5528, 8200 Wiesbaden 1, übersandt (§ 17 Abs. 1 AHStatDV).** 

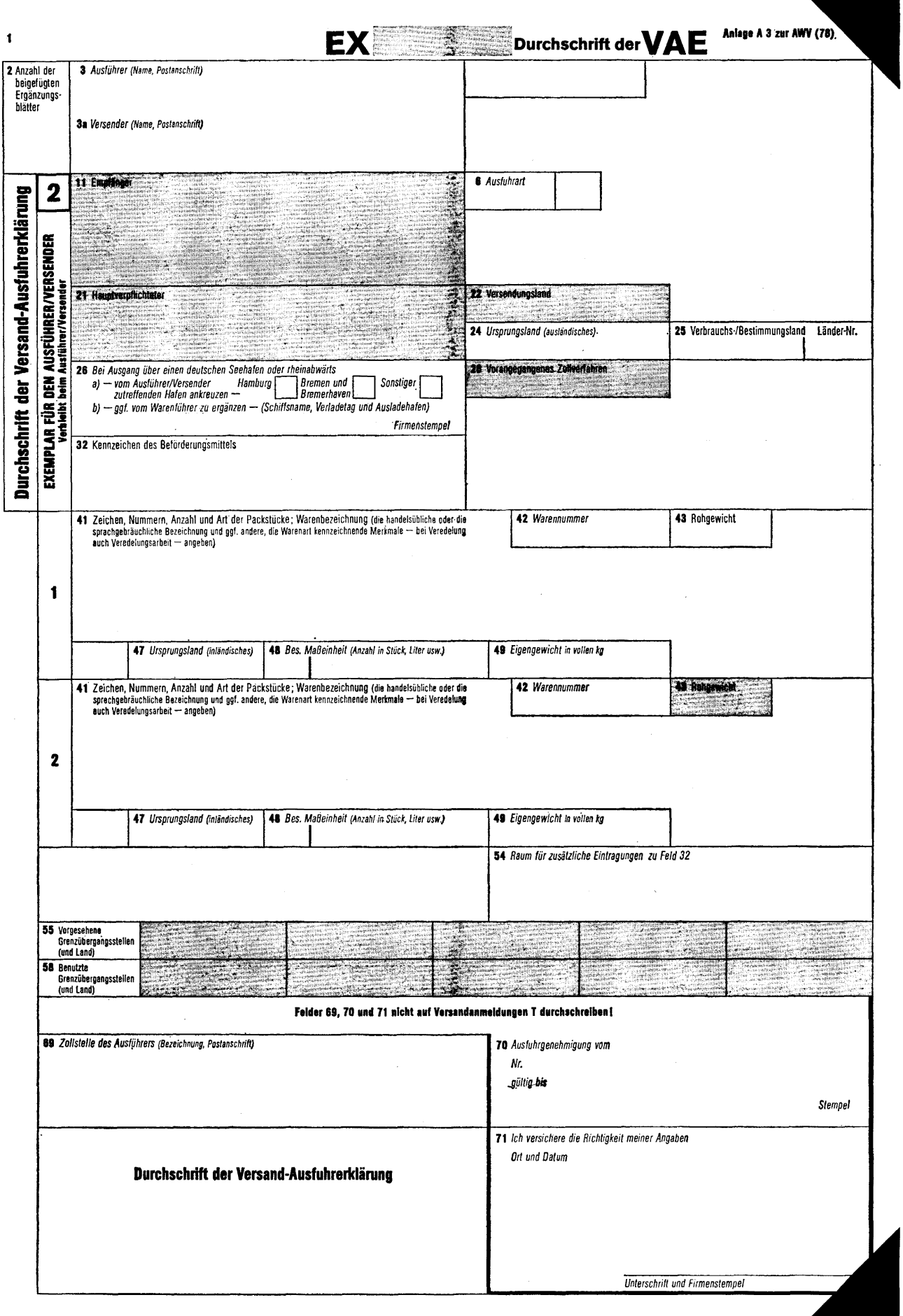

 $\bar{\omega}$ 

 $\ddot{\phantom{a}}$ 

 $\lambda$ 

### **Erläuterungen**

Dieser Vordruck muß von Versendern verwendet werden, wenn sie nicht gleichzeitig Ausführer im Sinne des Außenwirtschaftsrechts sind.

Der Vordruck ist in deutscher Sprache, leserlich und in dauerhafter Schrift auszufüllen. Radieren ist unzulässig. Änderungen sind zu bestätigen.

Helicht der im vordruck vorgeseinene Haum zur Eintragung der warenarten nicht aus, so sind Erganzungs<br>blätter nach antlichem Muster zu verwenden. Diese sind mit dem Namen und der Anschrift des Ver<br>Ergänzungsblätter ist auf

**Eine** Versand-Austuhrerklarung dart nur Waren umtassen, die **ein** Austuhrer/Versender gleichzeitig über<br>**eine** Ausgangszollstelle/Einlieferungspostanstalt nach **einem** Verbrauchs-/Bestimmungsland und für **ein** Käuferland ausführt.

Austurier ist, wer waren nach dem Ausland verpringt doer verpringen laot. Liegt der Austurr ein Aus-<br>fuhvertrag mit einer außerhalb des Wirtschaftsgebietes ansässigen Person zugrunde, so ist nur der im<br>Wirtschaftsgebiet an

was wirtschaftsgebiet umfabt das Gebiet der Bundesrepublik Deutschland und die Zollanschlüsse Jungholz.<br>und Mittelberg, jedoch nicht den Zollanschluß Büsingen am Hochrhein.

#### **Zu Feld**

#### **Hinweise zum Ekrtragen der Schlësselnummern**

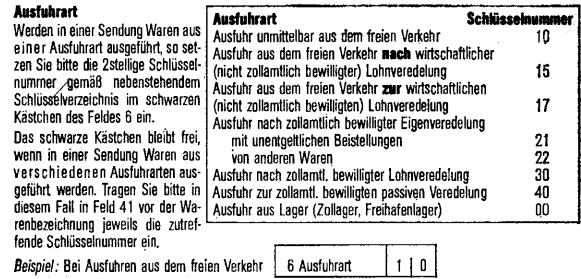

#### **Zu Feld 24**

#### **Ursprungsland, ausländisches**

Bei Waren ausländischen Ursprungs tragen Sie bitte die Länderkurzbezeichnung des Länderverzeich<br>nisses für die Außenhandelsstatistik ein.

wenn mit dessen voraruck waren aus verschiedenen ausdandschen Ursprungslandern ausgehuhrt<br>werden, so ist für die Warenart der Feldergruppe 1 das zureffende Land in Feld 24 und das für die<br>Warenart der Feldergruppe 2 zutref

#### **Zu Feld 25**

**verbrauchs-/Bestimmungsland** ist das Land, in dem die Waren gebraucht oder verbraucht, dearbeitet<br>oder verarbeitet werden sollen; ist dieses nicht bekannt, so gilt als Verbrauchs/Bestimmungsland das<br>letzte bekannte Land,

# **Zu den Feldern 32 und 54**

**Kennzeichen des Beförderungsmittels**  in den versanadusturianmendungen ist — auweichenduchen. Tragen Sie bitte im diesem Fall in Feld 32<br>dieser Felder nur bei unverpactsten Waren erforderlich. Tragen Sie bitte in diesem Fall in Feld 32<br>Und falls der Raum dazu

Container sind stets mit ihren Nummern in Feld 41 aufzuführen.

#### **Zu Feld 41**

Als **warennezeichnauen** ist mn angemenen die nanderskoutene oorde en spacengeoraarische bezeichnauen and analysis de Bezeichnauen die die die space die die space die space die space die space die space die space die space

Werden zerlegte Waren (z. B. Maschinen oder Apparate) in Teilsendungen ausgeführt, so ist jede Teilsendung als 1, 2. usw. his letzte leistendung zu kentzeichnen. In Teid 41 ist bei der Gezeichnung der ausgeführten. Ware stels die Benennung der zusammengesetzten Ware int anzugeben; bei der erstendungster Teilsendung ist

#### **Zu Feld 49**

Bei Austunrsendungen, die **aucht** im gemeinschaftlichen Versandverlahren oder nicht im innerstaatlichen<br>Zollgutversand ausgeführt werden, kann an Stelle der Angabe des Rohgewichtes für jede Warenart das<br>Rohgewicht jeweils

#### **Zu Feld 47**

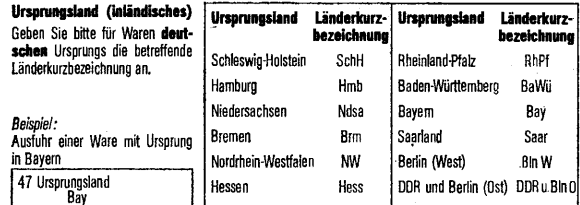

#### **Zu Feld 48**

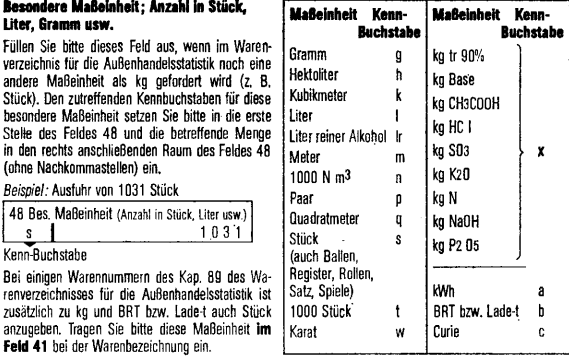

#### **Zu Feld 49**

**Eigengewicht** ist das Gewicht der Ware ohne alle Umschließungen. An Stelle des Eigengewichtes ist, sowert nandelsublich oder im Warenverzeichnis für die Aubenhandelsstatistik vermerkt, das Heinfgewicht<br>anzugeben (Reingewicht ist das Röhgewicht der Ware ohne das Gewicht ihrer Versandumschrießungen,<br>jedoch mit dem Gewicht weise in die Hand des Käufers übergehen).

uas Eigengewicht — wenn nandeisublich das Reingewicht — ist für jede warehart in vollen kg anzu-<br>geben. Gramm-Angaben sind auf- bzw. abzuründen. Ist im Warenverzeichnis für die Außenhandelsstatistik<br>die Anmeldung des Gewic Fällen genügen die Gramm-Angaben im Feld 48.

Kann das Gewicht im Zeitpunkt der Anmeldung nicht genau festgestellt werden, so ist es zu schätzen und mit dem Zusatz "gesch" zu kennzeichnen. Dies gilt auch für die Mengenangaben im Feld 43.

#### **Hinweis:**

Die Versand-Ausfuhrerklärung gilt als die schriftliche Erklärung, die der nach den Vorschriften über die Außenhandelsstatistik Anmeldepflichtige der Anmeldestelle abzugeben hat, wenn er nicht im Besitz eines ordnungsmäßig ausgrtellten Anmeldescheines ist (§§ 16 Abs. 2 Nr.2. 17 Abs. 1 AHStatDV).

Anlage 4

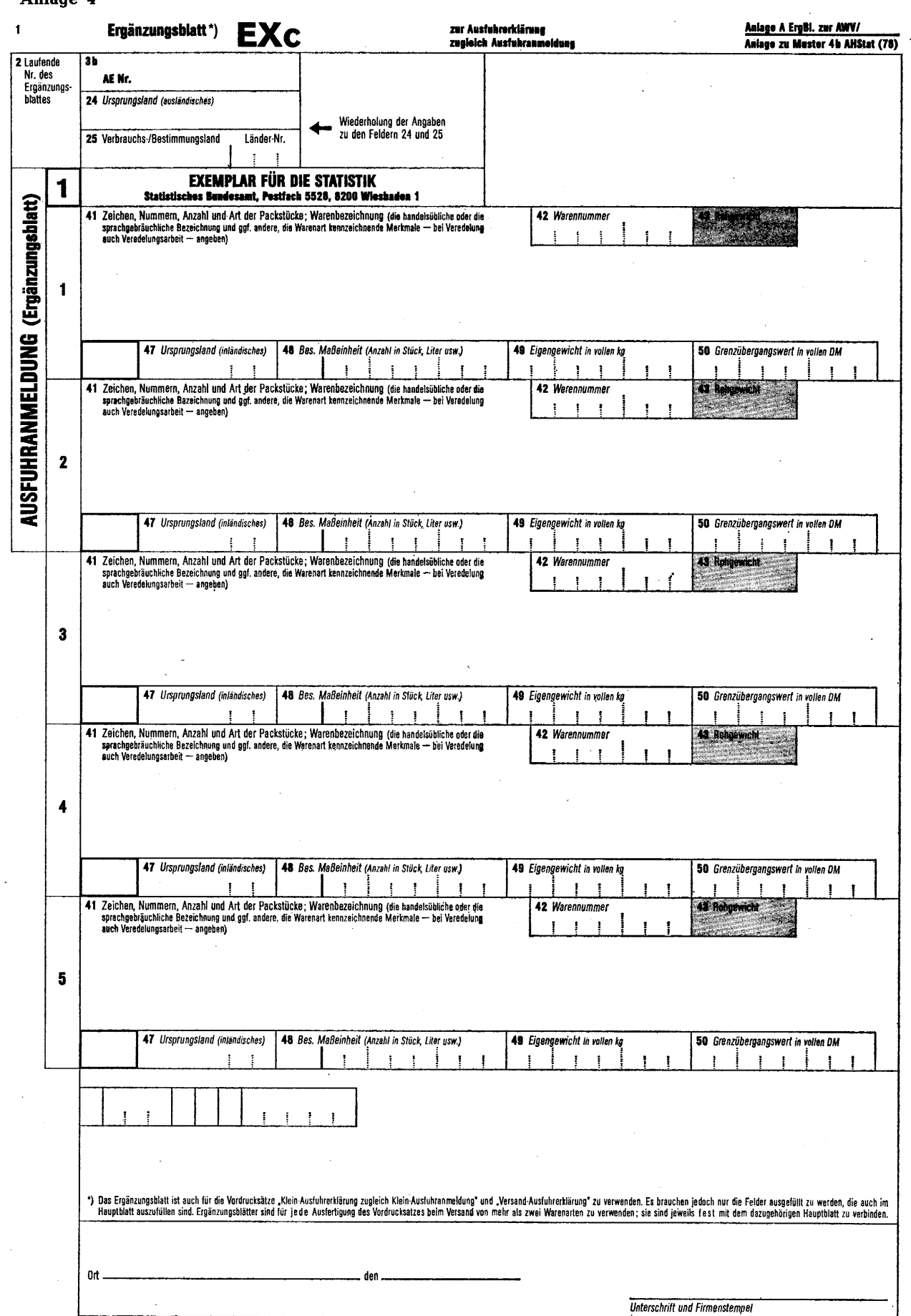

 ${\bf 16}$ 

 $\sim$ 

## **Anlage 5**

**Anlage A 4 zur AWV** 

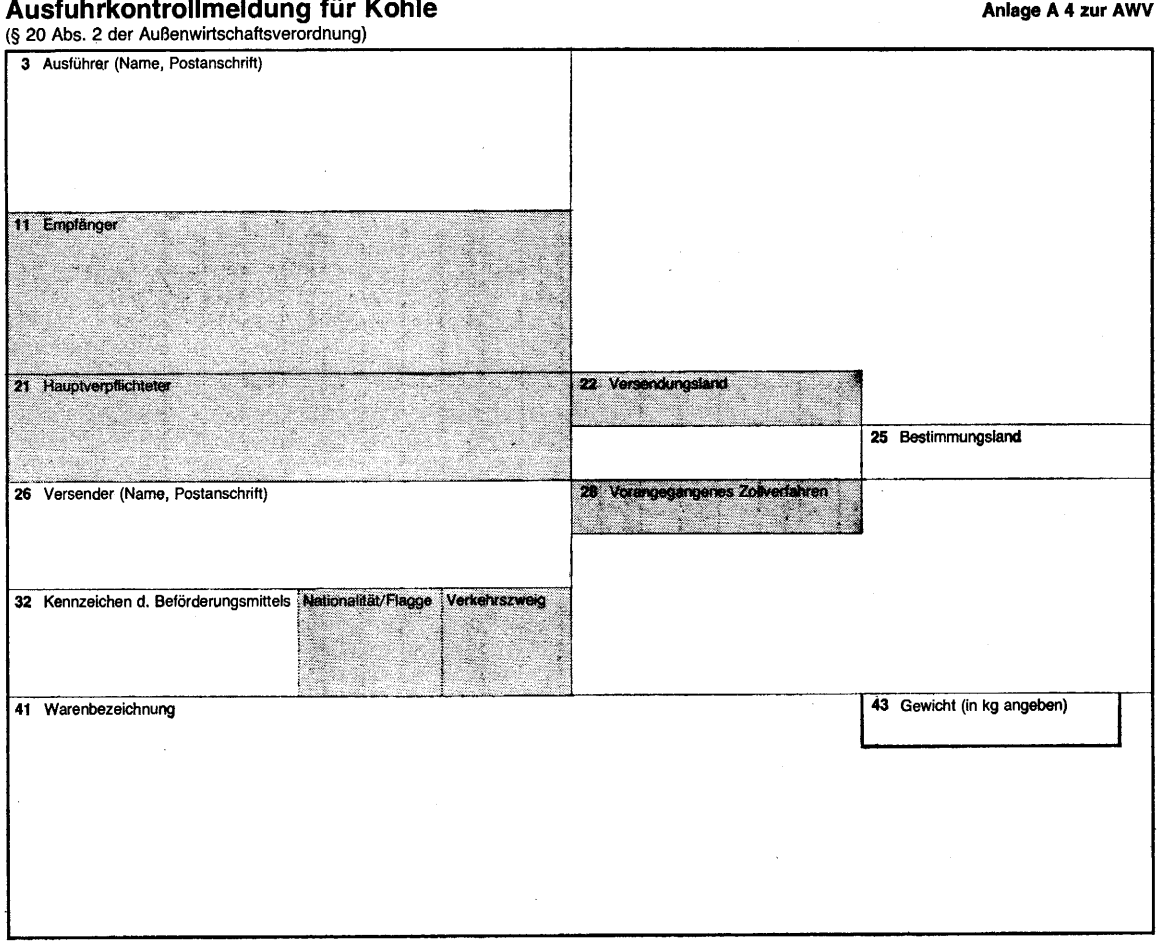

Zur Verfahrenserleichterung nach § 20 Abs. 2 AWV zugelassen.

H i n w.e i s e :<br>1. Die Austuhrkontrollmeldung darf nur verwendet werden, wenn die Verfahrenserleichterung nach § 20 Abs. 2 AWV gewährt worden ist,<br>2. Die Numerierung der Felder in der "Ausfuhrkontrollmeldung für Kohle"

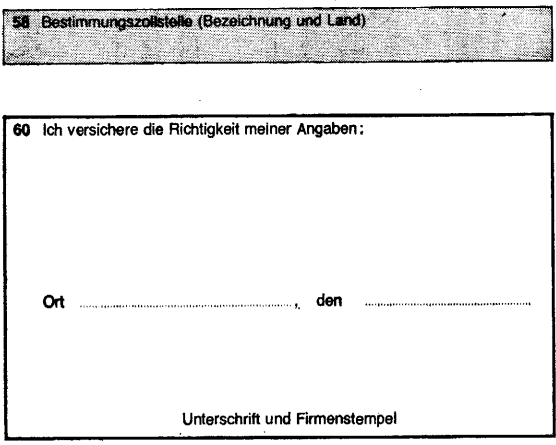

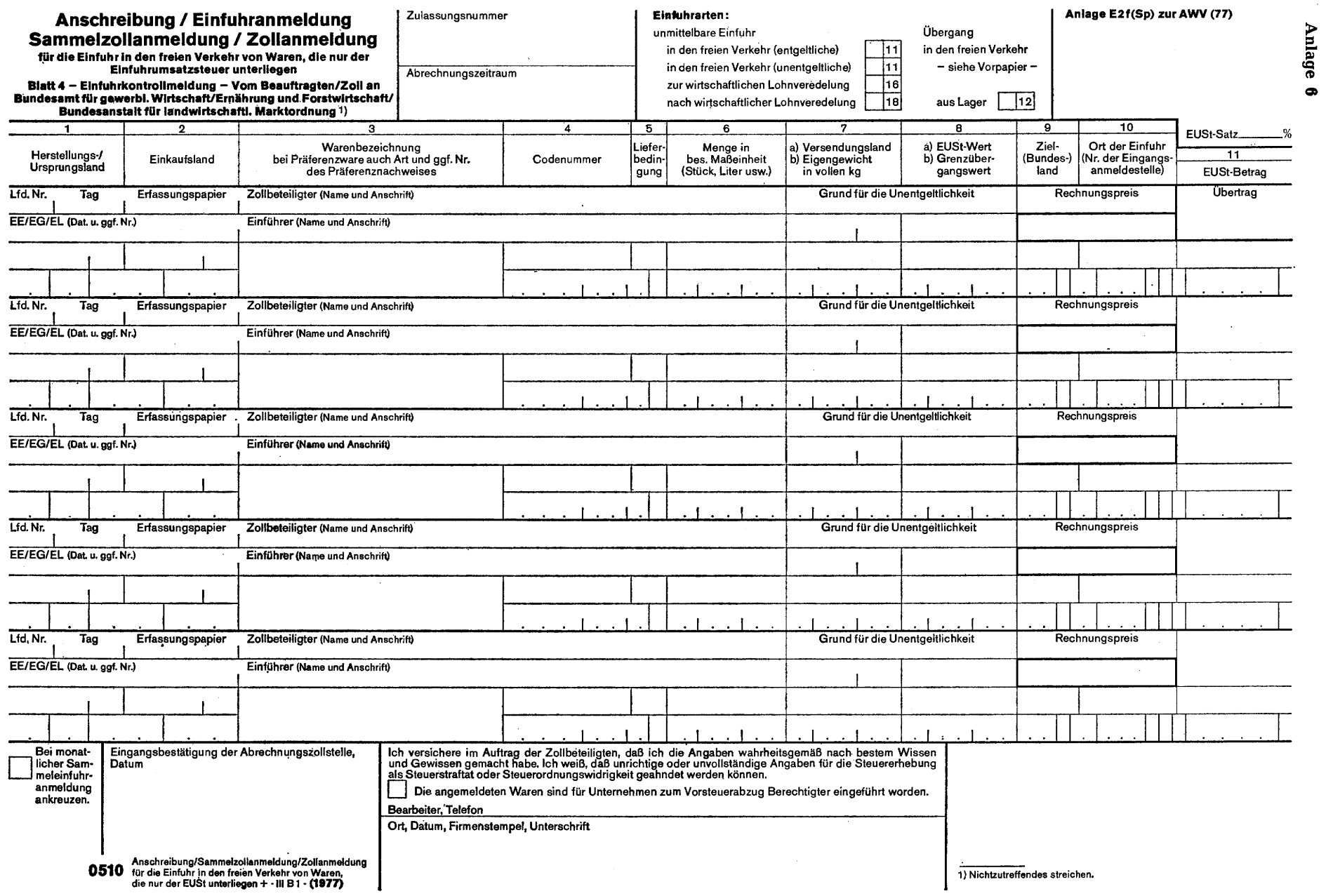

 $\overline{\mathbf{8}}$ 

 $\sim$ 

J.

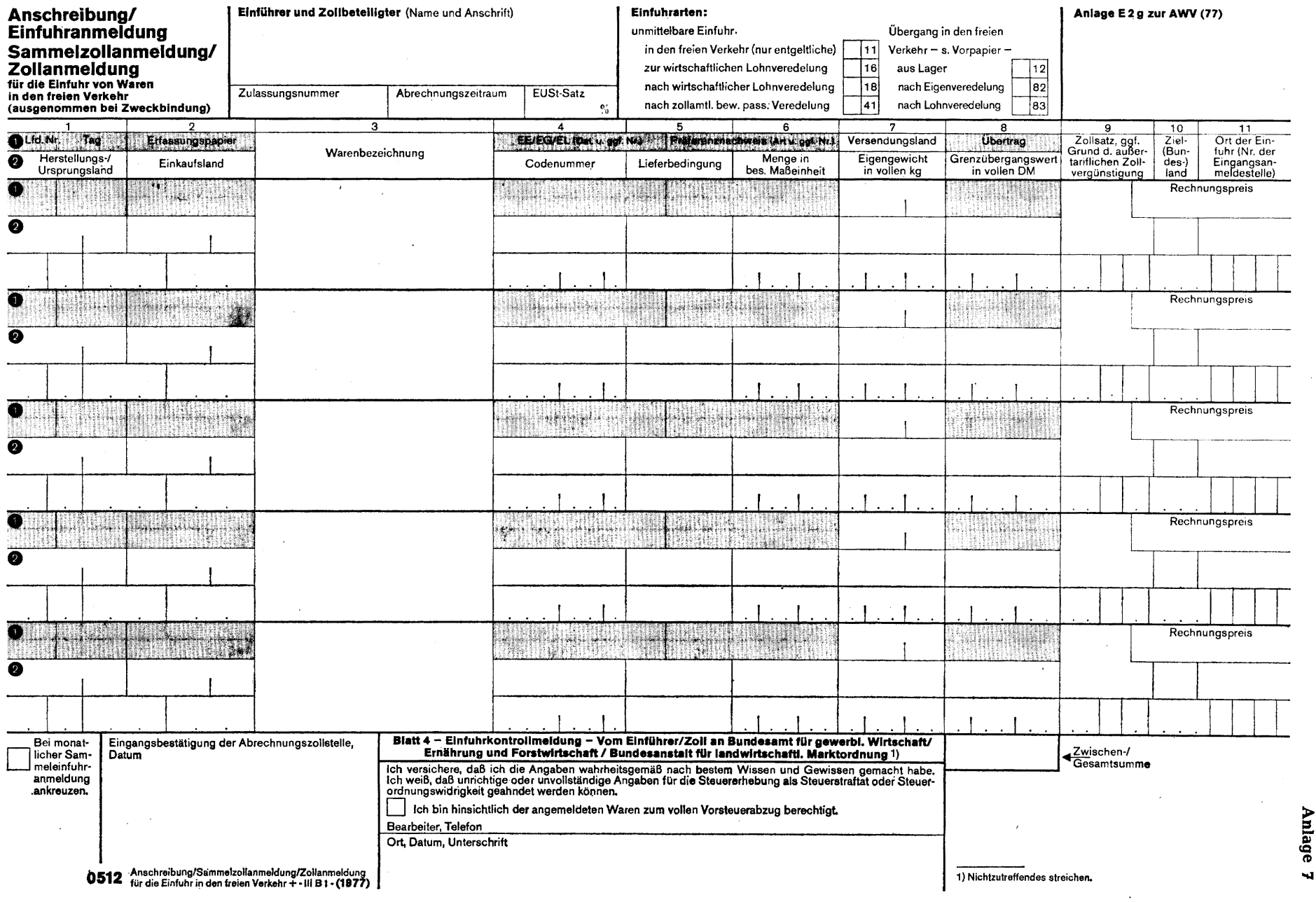

# **Drucksache 8/1402**

**Drucksache 8/1402** 

 $\overline{6}$ 

![](_page_19_Figure_0.jpeg)

Drucksache 8/1402 **Drucksache 8/1402** 

![](_page_20_Picture_41.jpeg)

 $\sim$ 

 $\overline{21}$ 

![](_page_21_Figure_0.jpeg)

 $\overline{z}$ 

**Drucksache 8/1402 Drucksache 8/1402** 

> Deutscher Bundestag Deutscher Bundestag — 8. Wahlperiode  $\overline{1}$ 8. Wahlperiode

![](_page_22_Figure_0.jpeg)

23

## **Begründung**

## I. Allgemeines

Die Neununddreißigste Verordnung zur Änderung der Außenwirtschaftsverordnung (AWV) enthält im wesentlichen Angleichungen an geänderte Vorschriften des Gemeinschaftsrechts und des innerstaatlichen Rechts, insbesondere an das am 1. Januar 1978 in Kraft tretende neue Warenverzeichnis für die Außenhandelsstatistik.

Auswirkungen der Verordnung auf Einzelpreise und auf das Preisniveau im allgemeinen sind nicht zu erwarten.

## II. Im einzelnen

## Artikel 1

1. Nr. 1

Das erleichterte Ausfuhrverfahren für Ersatzlieferungen und handelsübliche Nachlieferungen nach § 19 Abs. 1 Nr. 19 AWV gilt nicht für Waren, auf die eine gemeinsame Marktorganisation oder Handelsregelung der Europäischen Wirtschaftsgemeinschaft Anwendung findet. Gemeinsame Regelungen dieser Art sind auch die Handelsregelungen für Glukose und Laktose (EWG-Verordnung Nr. 2730/75 — ABI. EG Nr. L 281 S. 20) sowie für Isoglukose (EWG-Verordnung Nr. 1111/77 — ABl. EG Nr. L 134 S. 4). § 19 Abs. 4 AWV wird daher entsprechend ergänzt.

2. Nr.. 2, 3 und 6

Mit der Änderung der §§ 20, 20 d und 35 c AWV erfolgt eine Anpassung der in diesen Vorschriften genannten Warennummern an das ab 1. Januar 1978 geltende Warenverzeichnis für die Außenhandelsstatistik.

3. Nr. 4 und 7

Mit den Änderungen der §§ 20 e und 38 AWV werden ebenfalls Angleichungen an die Warennummern des neuen Warenverzeichnisses für die Außenhandelsstatistik vorgenommen. Gleichzeitig werden die sich auf den Verkehr mit gebrauchten Schienen beziehenden Vorschriften an die mit Wirkung vom 1. Januar 1978 geänderte Ausfuhrliste (Anlage AL zur AWV) angepaßt.

4. Nr. 5

Im Bereich der Textileinfuhren wird das Einfuhr kontrollverfahren nach § 27 a AWV vom 1. Januar 1978 an vollständig in das Genehmigungsverfahren übergeführt (siehe Neufassung der Einfuhrliste — Anlage zum Außenwirtschaftsgesetz). Die Pflicht zur Vorlage einer Einfuhrkontrollmeldung bei der genehmigungsfreien Einfuhr bestimmter Textilwaren ist daher von diesem Zeitpunkt an gegenstandslos.

5. Nr. 8

Die Nummern der Einfuhrgenehmigung, der Einfuhrerklärung und des Saar-Einfuhrscheines sind für die statistische Erfassung der Zahlungen nicht mehr erforderlich. In den Fällen der Umstellung von Transithandel auf Wareneinfuhr und von Wareneinfuhr auf Transithandel wird die Angabe der Nummern in den formlosen Meldungen nach § 66 Abs. 2 und 3 AWV daher nicht mehr verlangt.

6. Nr. 9

Mit der Änderung der Länderlisten F 2, G 1 und G 2 erfolgt eine redaktionelle Anpassung an geänderte Länderbezeichnungen.

7. Nr. 10

Am 1. Januar 1978 tritt die EWG-Verordnung Nr. 2102/77 über die Einführung einer gemeinschaftlichen Ausfuhranmeldung (ABI. EG Nr. L 246 S.1) in Kraft. Die Ausfuhrerklärung, die Klein Ausfuhrerklärung, die Versand-Ausfuhrerklärung sowie das Ergänzungsblatt zu diesen Vordrucken und die Ausfuhrkontrollmeldung für Kohle (Anlagen A 1 bis A 3, A ErgBl. und A 4 zur AWV) werden dem neuen EG-Muster angepaßt.

8. Nr. 11

Durch die Neuauflage verschiedener statistischer Anmeldescheine für die Einfuhr, die mit den Zollpapieren und der Einfuhrkontrollmeldung in einem Vordrucksatz verbunden sind (Verbundvordrucke), sind die bisherigen als Kontrollmeldungen verwendeten Anlagen E 2 f (Sp) bis E 2 1 zur AWV überholt. Die neuen Vordrucke werden bereits in der Praxis verwendet.

## Artikel 2

Durch die Aufbrauchsfrist für die bisherigen Vordrucke A 1 bis A 3, A ErgBl. und A 4 zur AWV können noch vorhandene Formulare wirtschaftlich verwendet werden.

## Artikel 3

Diese Vorschrift enthält die Berlin-Klausel.

## Artikel 4

Diese Vorschrift regelt das Inkrafttreten der Verordnung.